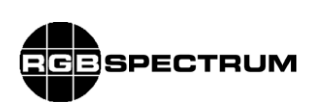

## **Release Notes**

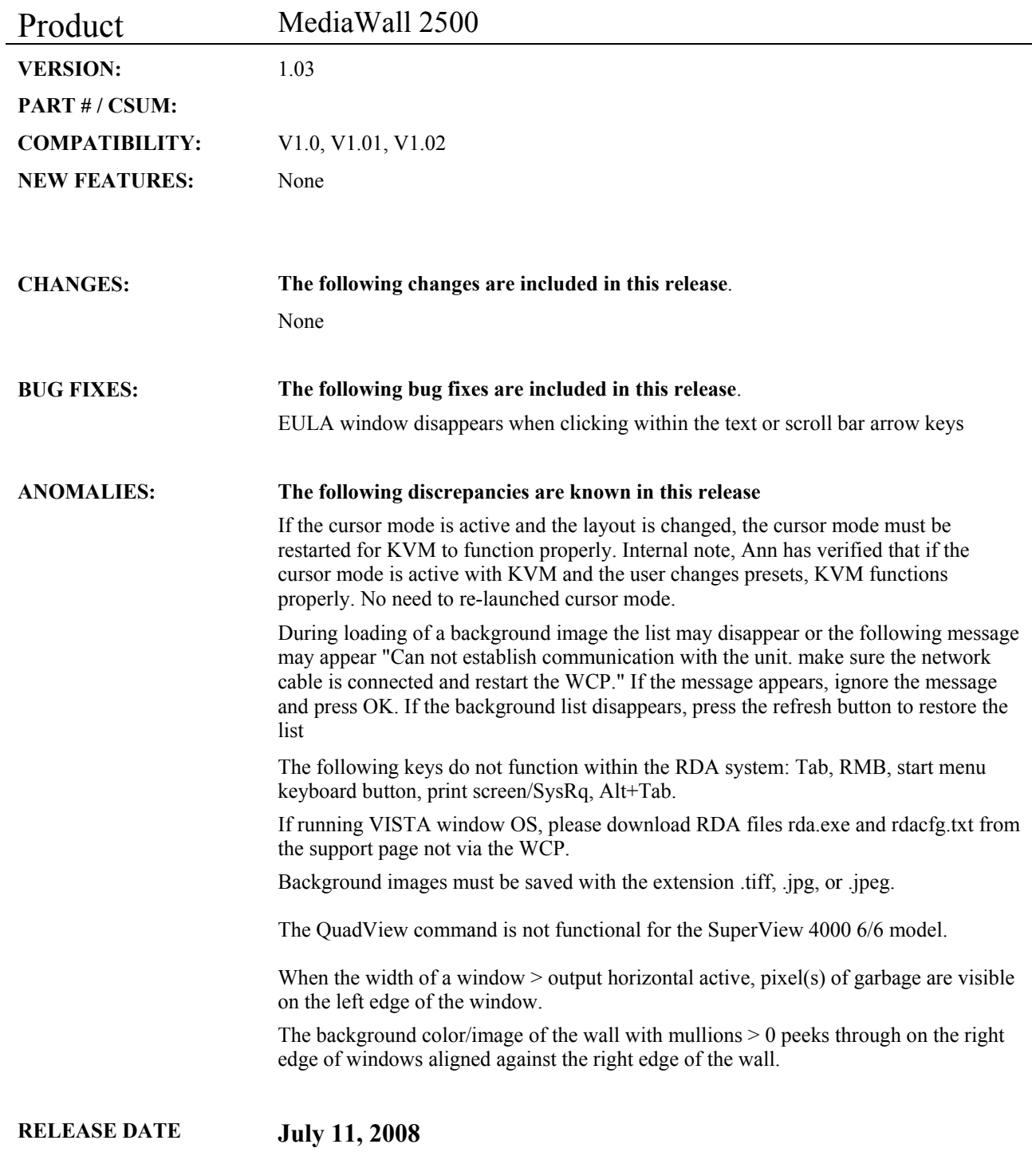

Release\_notes\_MW2500\_V1.03.docx 1